# 第 1 章 Unity 概述与安装

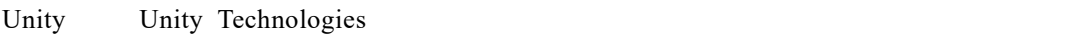

Unity Asset Store

# 1.1 Unity 简介

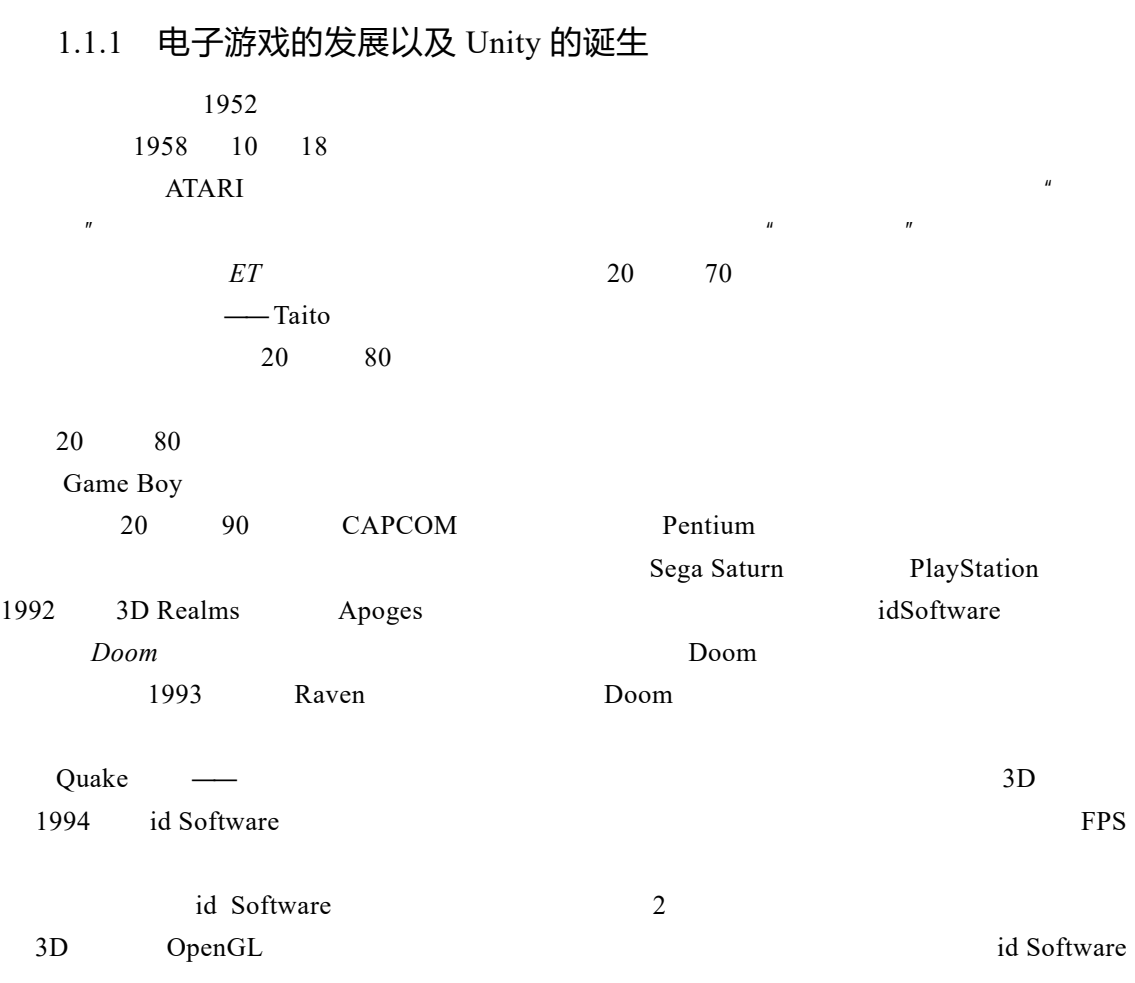

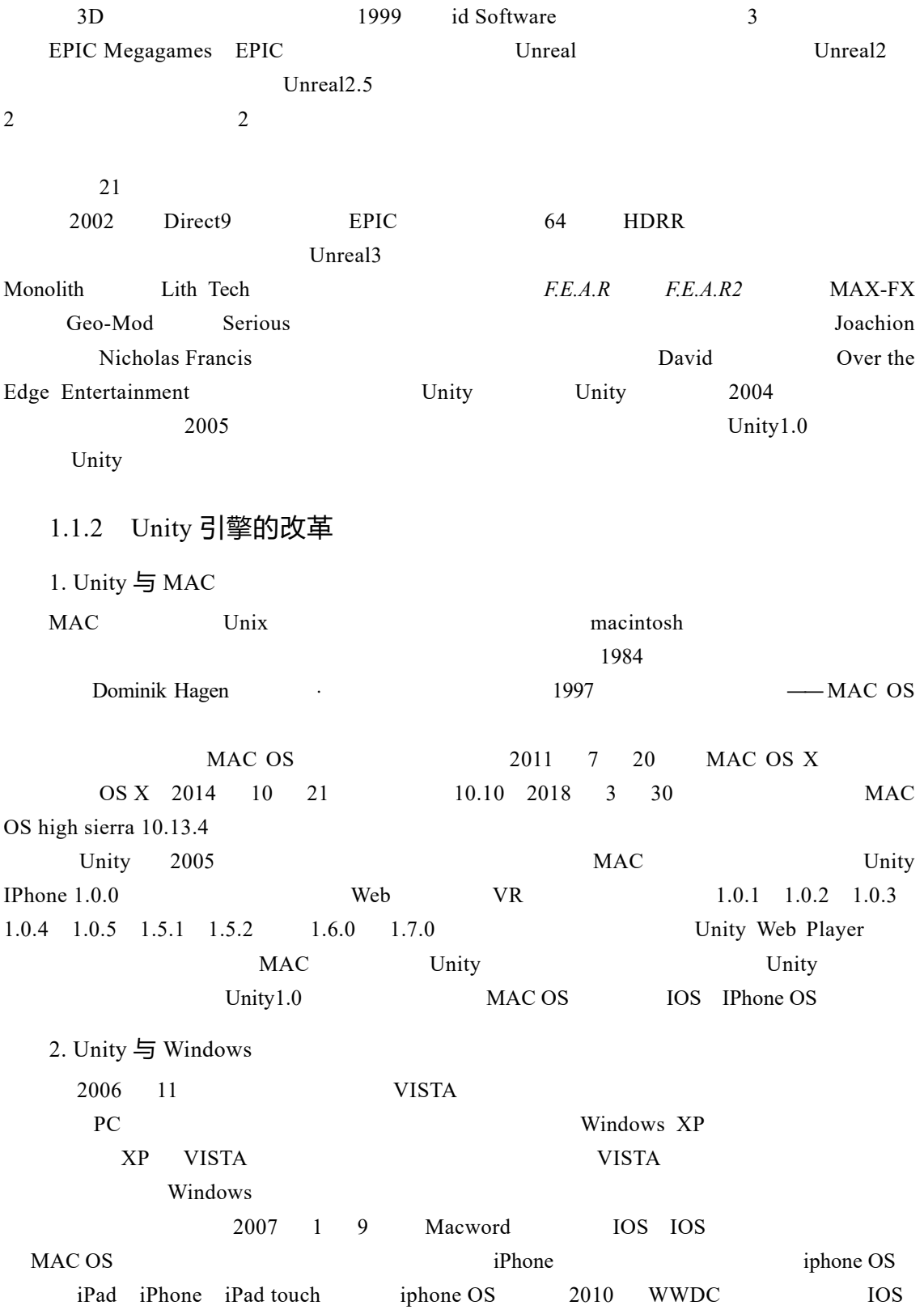

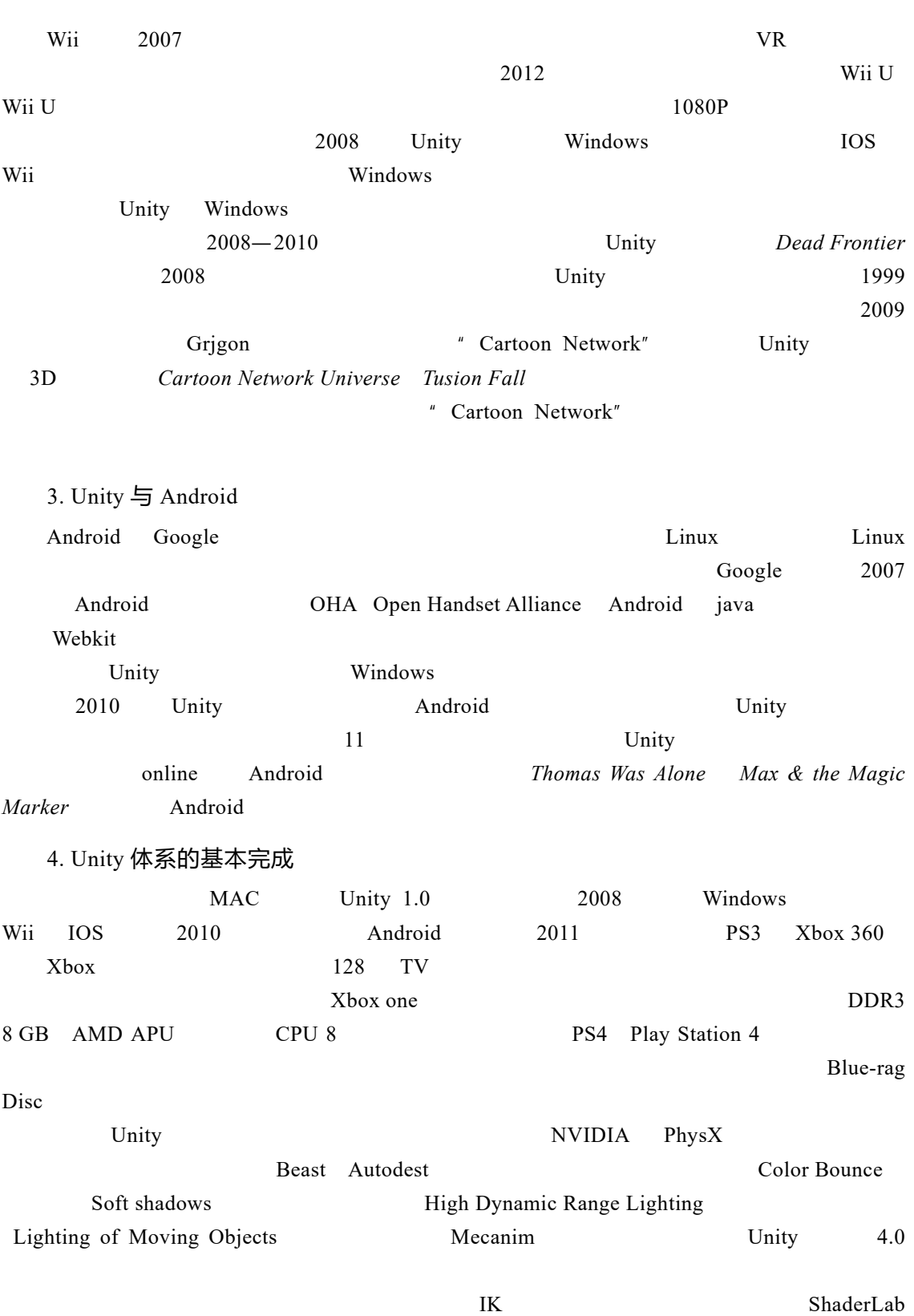

1 Unity

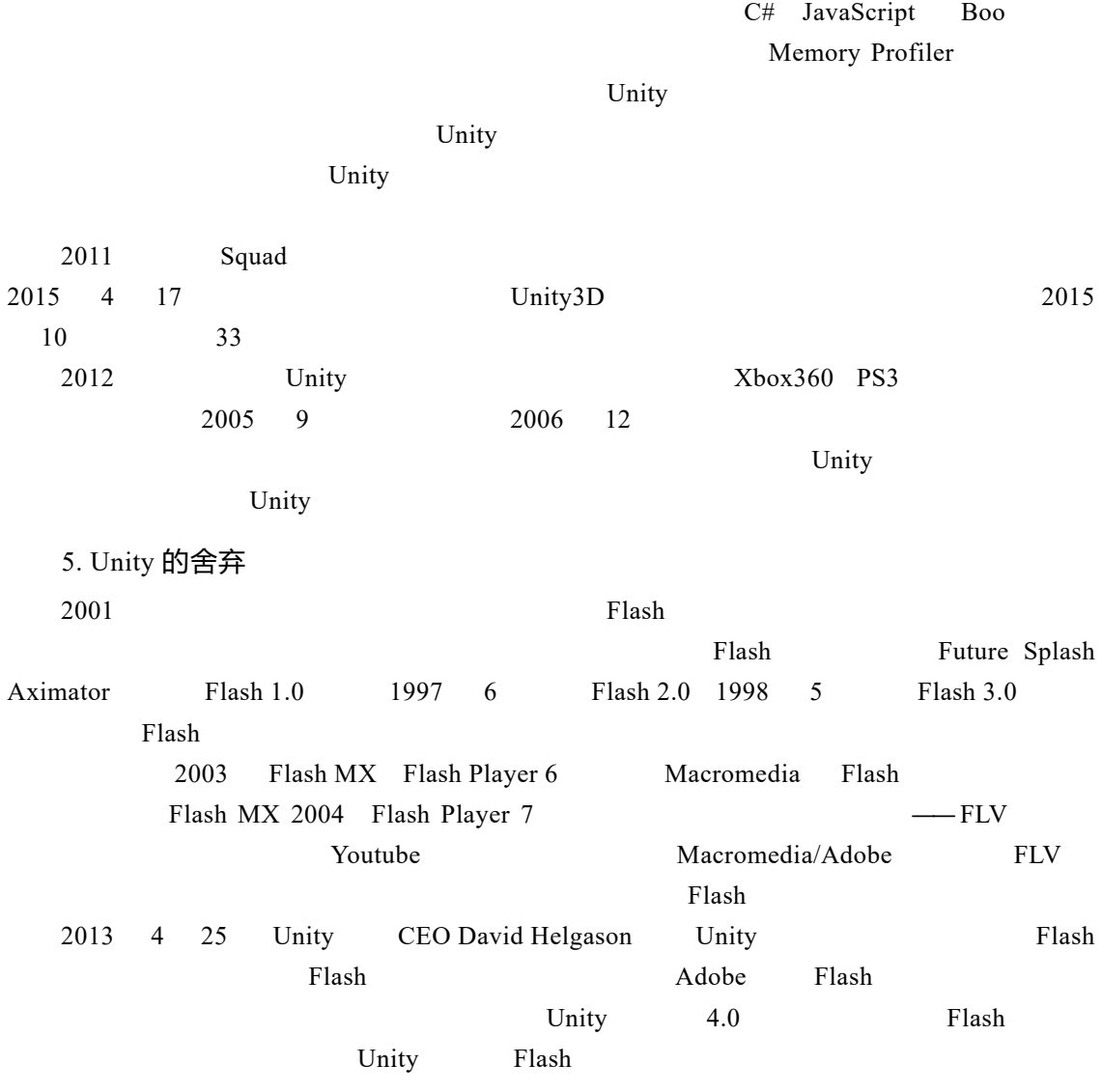

### 1.1.3 Unity 游戏时代

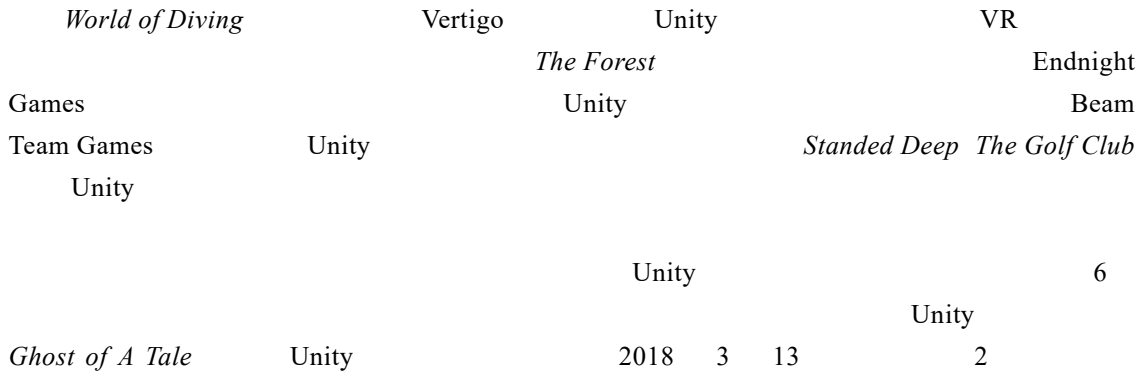

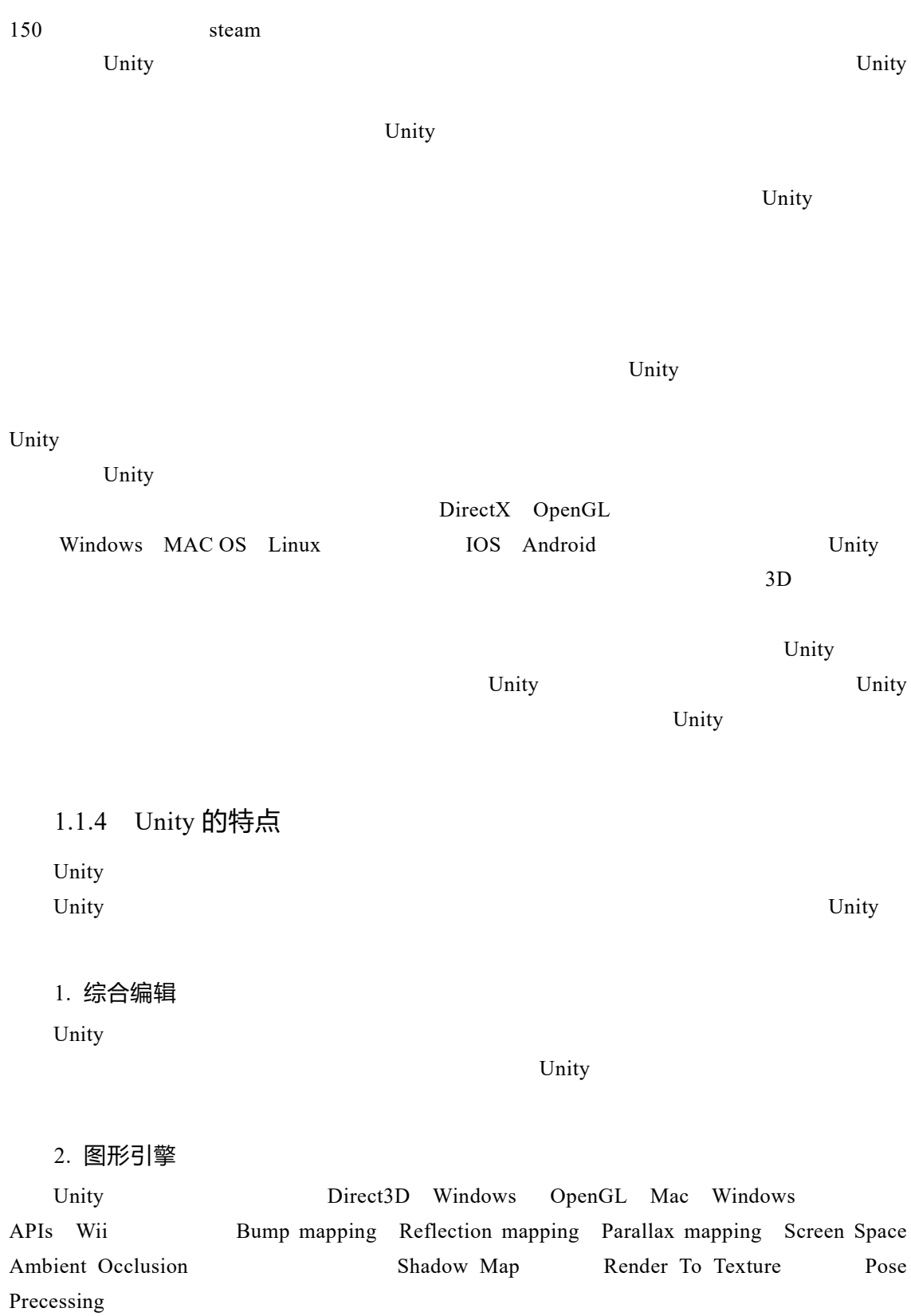

Unity3D

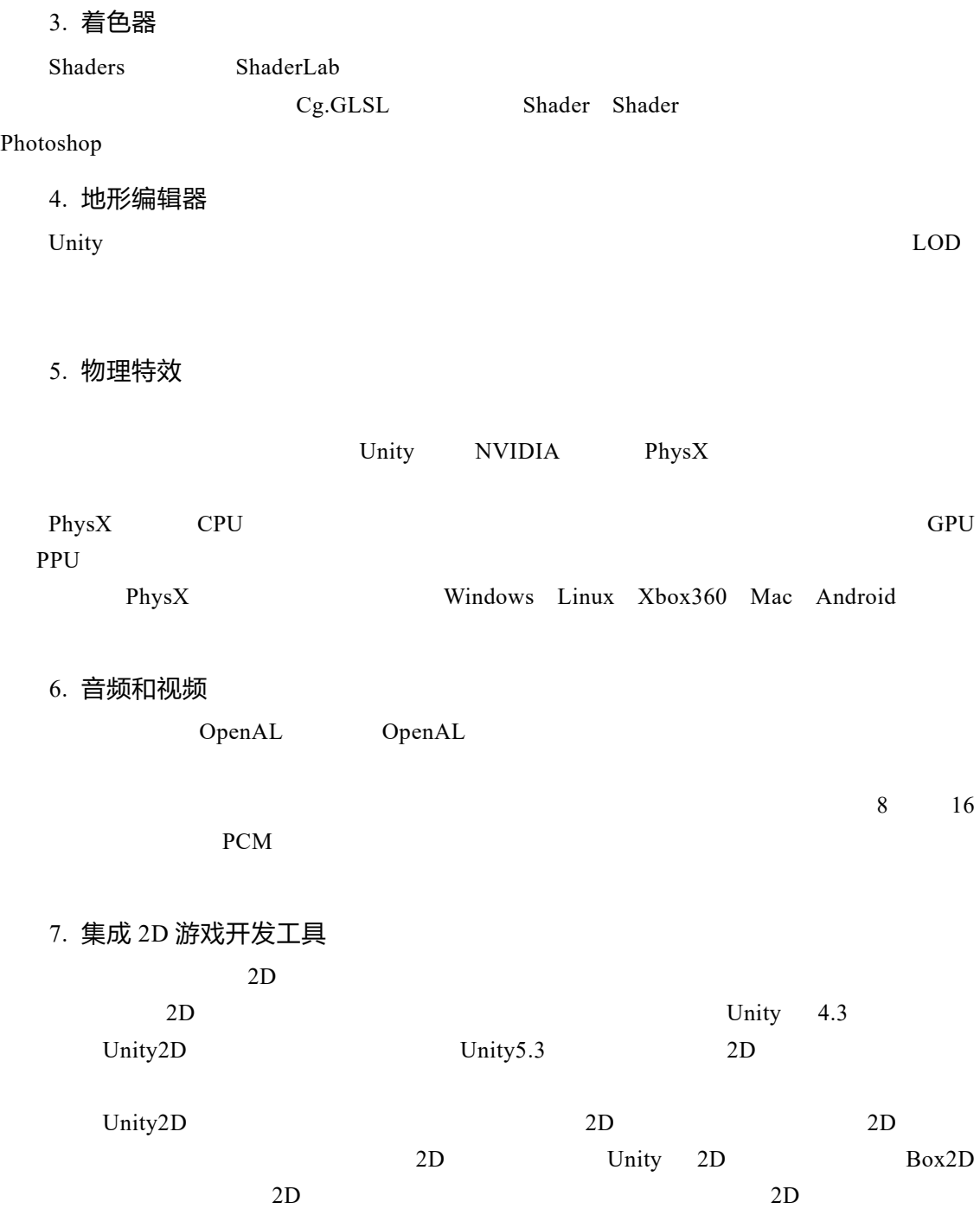

# 1.2 Unity3D 下载与安装

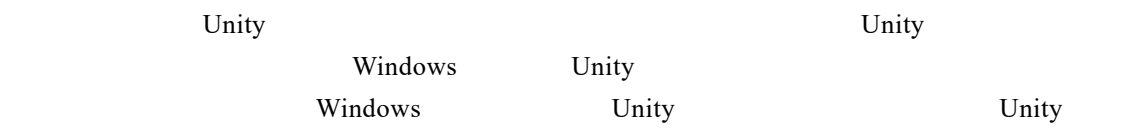

#### 1.2.1 Unity3D 下载

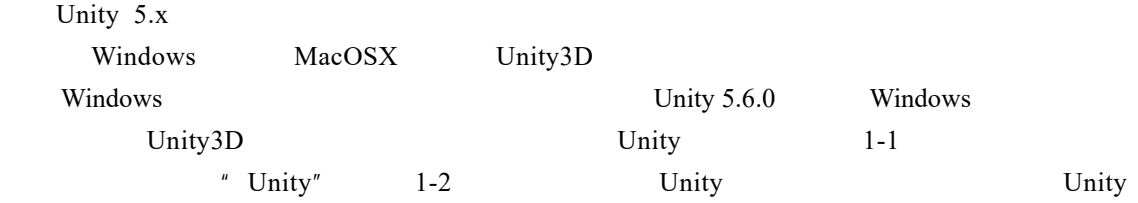

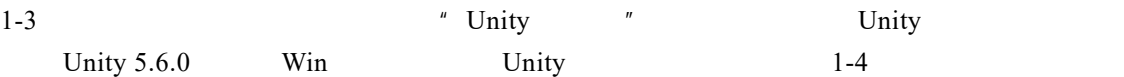

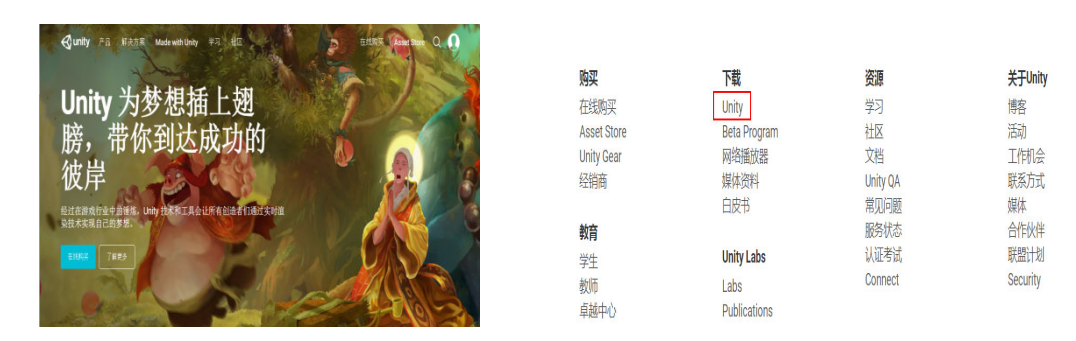

针对初学者

版

 $v$ 

Personal个人

・・・・<br>适用于年化入成自动资金(募集或自筹)不超过<br>10 万美元的用户。

试用个人版 7解聚》

雦

¥838 ##

获得所有功能

针对企业需求灵活定制

了解更多 **illy is** 

<br>对于团队和自由职业者

Pro专业版

计对爱好者

更多学习资料 <br>佐酷黑色UI界面

自定义作品启动界面

立明间 7解多)

Plus加强版

1-1 Unity 1-2 Unity3D

Unity 2018. $x =$  Unity 2017. $x =$  Unity 5. $x =$  Unity 4. $x =$  Unity 3. Unity 5.6.6 Hab 下载 (Win) v 下载 (Mac) v | 8 May, 2018 Unity 5.6.5 下载 (Wn) v 下载 (Mac) v 28 Dec, 2017 **Unity 5.6.4**  $\begin{array}{|c|c|c|c|c|}\hline \text{ } & \text{ with } & \text{ with$ 16 Oct, 2017 Unity 5.6.3 1 Aug. 2017 1-3 Unity 1-4 Unity

1.2.2 Unity3D 安装

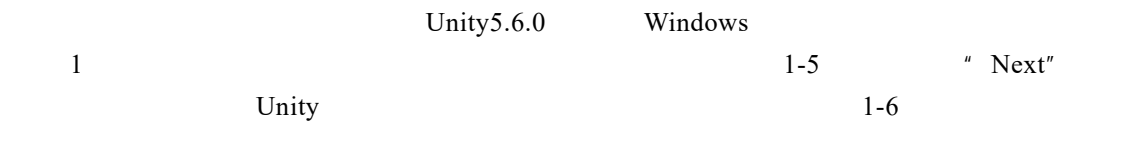

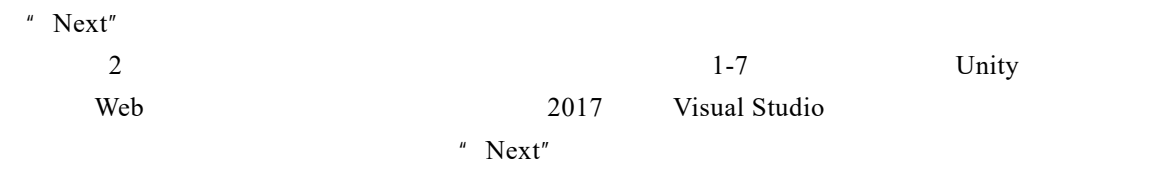

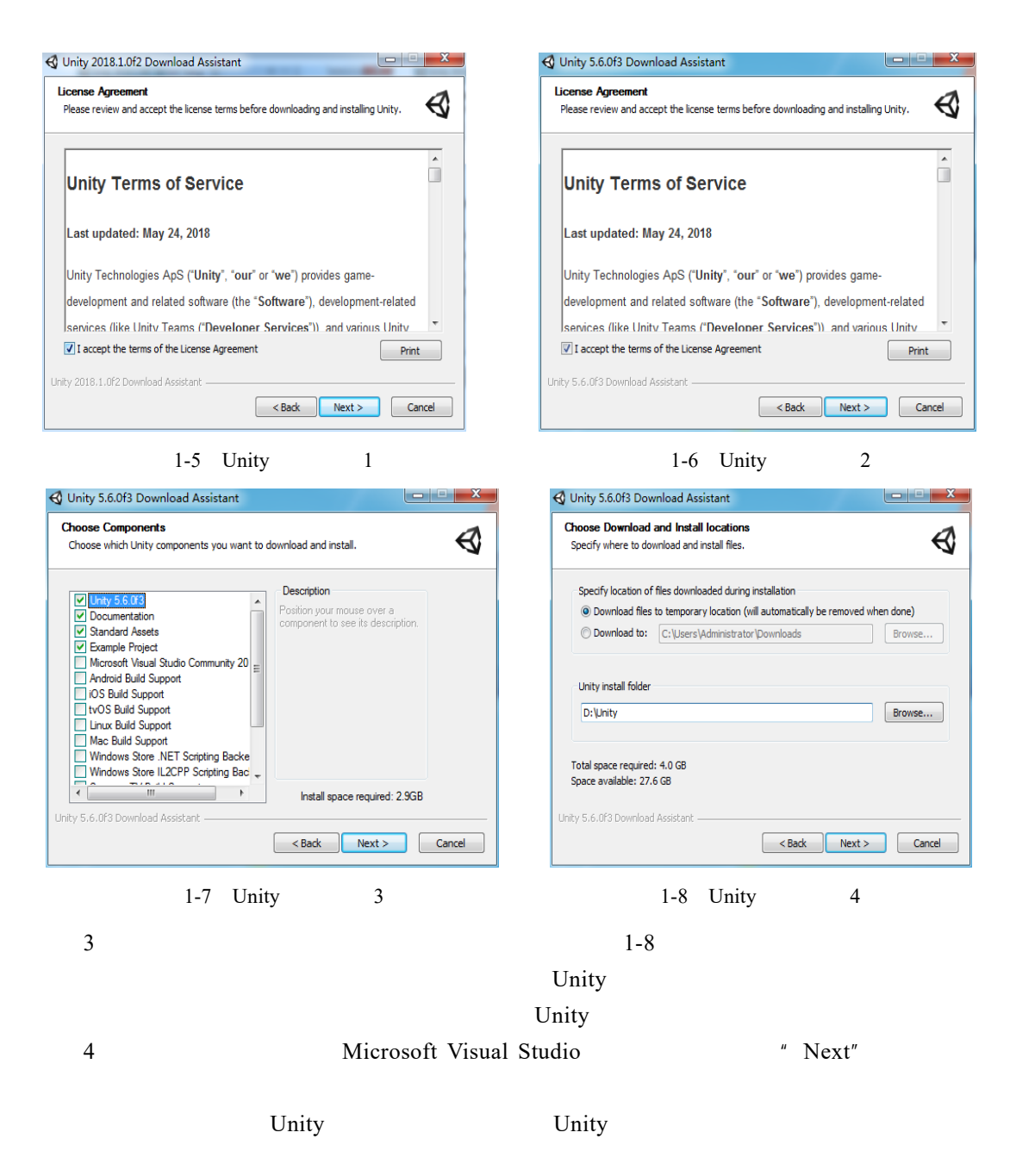

### 1.3 Unity Asset Store 资源商店

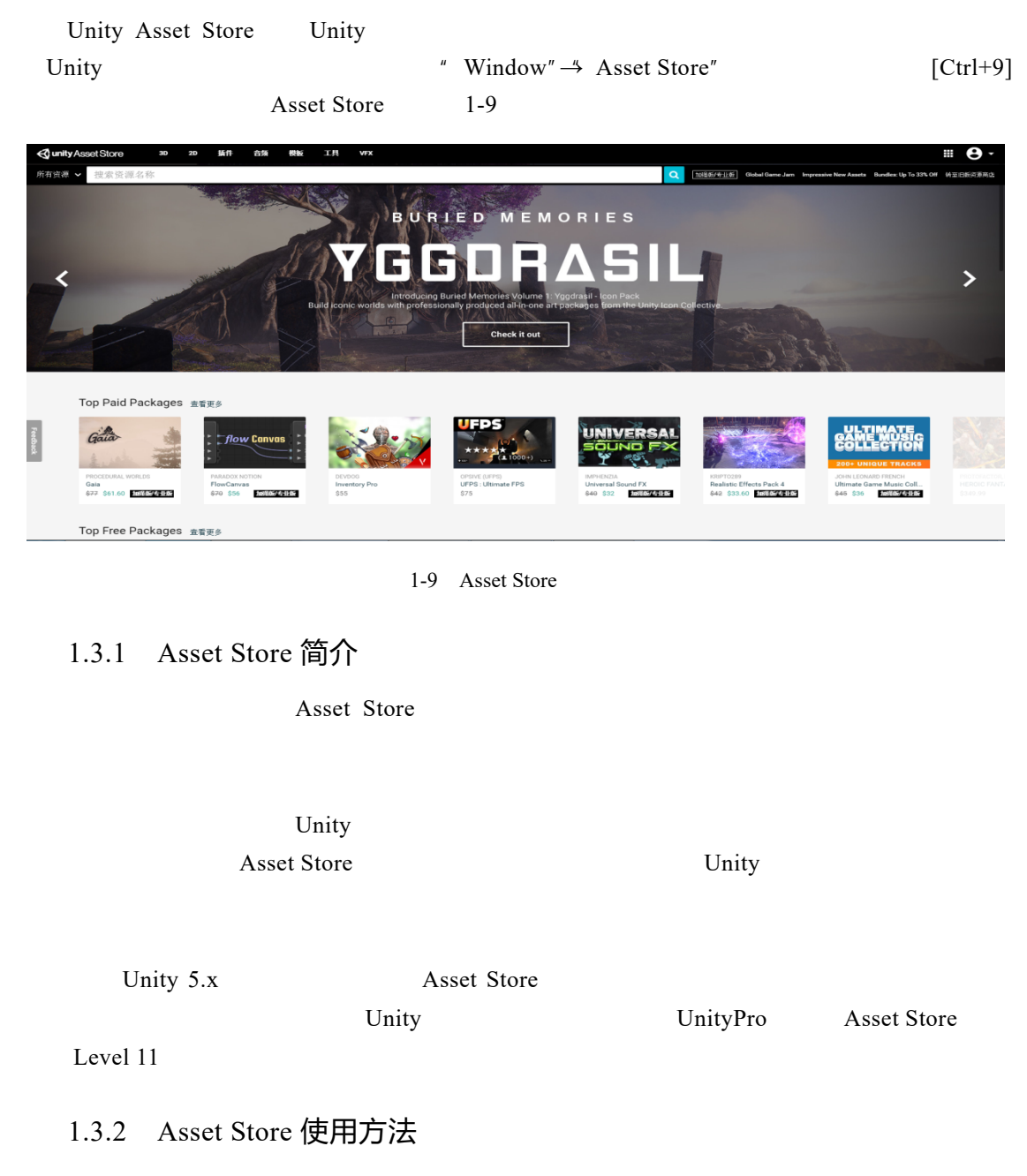

Asset Store Unity Property Asset Store  $\mu$ Asset Store 1 Unity **• Window**"  $\rightarrow$ " Asset Store" [Ctrl+9] Asset Store

#### Unity3D

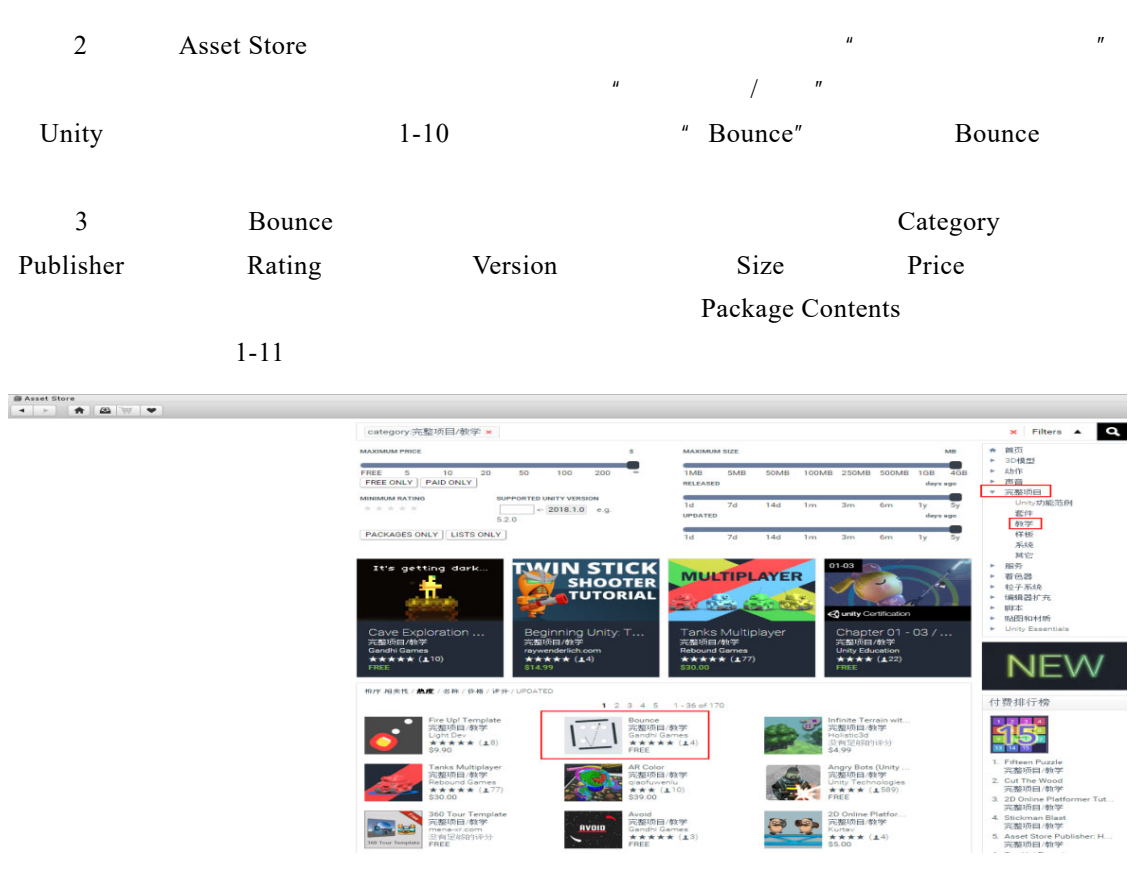

1-10 Asset Store

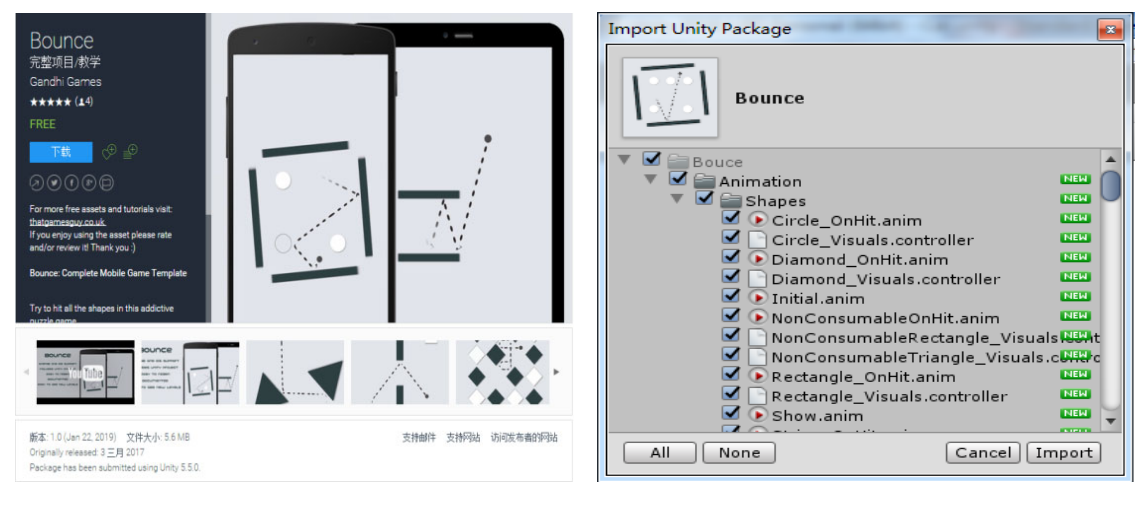

 $1-11$   $1-12$ 

- 4 Bounce  $\frac{u}{r}$   $\frac{m}{r}$
- Unity Import Unity Package

and the state of the proof of the state of the Unity Unity  $\mathbf{U}$  unity  $\mathbf{U}$